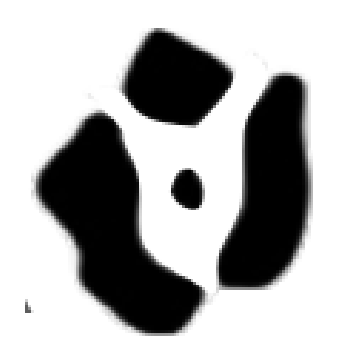

# **Programming with Constraint Solvers**

CS294: Program Synthesis for Everyone

**Ras Bodik Emina Torlak**

Division of Computer Science University of California, Berkeley Today: we describe four programming problems that a satisfiability constraint solver can mechanize once the program is translated to a logical formula.

Next lecture: translation of programs to formulas.

Subsequent lecture: solver algorithms.

Z3 files for this lecture can be found in <http://www.cs.berkeley.edu/~bodik/cs294/fa12/Lectures/L2/z3-encodings/>

## Outline

Recap: the versatile solver

– solver as interpreter, inverter, synthesizer

Specifications, briefly revisited

– from  $\phi$  to pre- and post-conditions

Four programming problems solvable with solvers

- verification; fault localization; synthesis; angelic programming
- constructing formulas for the four problems
- decomposing programs into assertions

Is this lecture familiar material? Entertain yourself by thinking through how to carry out this style of program reasoning for programming models other than functional, eg:

- imperative
- Datalog
- Prolog
- attribute grammars
- distributed and concurrent programming
- combination of the above, eg concurrent Prolog

Assume a formula  $S_p(x,y)$  which holds iff program  $P(x)$ outputs value y

**program:**  $f(x)$  { return  $x + x$  }

**formula:**  $S_f(x, y)$ :  $y = x + x$ 

Solver as an **interpreter**: given x, evaluate f(x)

 $S(x, y) \wedge x = 3$  solve for  $y \mapsto 6$ 

Solver as a execution **inverter**: given f(x), find x

 $S(x, y) \wedge y = 6$  solve for  $x \mapsto 3$ 

This solver "bidirectionality" enables **synthesis**

 $S_P(x, h, y)$  holds iff sketch  $P[h](x)$  outputs  $y.$ **spec(x) { return x + x }**  $\mathsf{sketch}(x) \{ \mathsf{return} \ x \iff \ ? \} \quad S_{\mathsf{sketch}}(x, y, h) \colon y = x * 2^h$ 

The solver computes h, thus synthesizing a program correct for the given  $x$  (here,  $x=2$ )

 $S_{sketch}(x, y, h) \wedge x = 2 \wedge y = 4$  solve for  $h \mapsto 1$ 

Sometimes h must be constrained on several inputs

$$
S(x_1, y_1, h) \wedge x_1 = 0 \wedge y_1 = 0 \wedge
$$
  

$$
S(x_2, y_2, h) \wedge x_2 = 3 \wedge y_2 = 6
$$
 solve for h  $h \mapsto 1$ 

From  $\phi$  to pre- and post-conditions:

A precondition (denoted  $pre(x)$ ) of a procedure f is a predicate (Boolean-valued function) over *f*'s parameters  $x$  that always holds when  $f$  is called.

*f* can assume that *pre* holds

A postcondition  $(post(x, y))$  is a predicate over parameters of f and its return value y that holds when f returns

*f* ensures that *post* holds

Facilitate modular reasoning

– so called "assume/ guarantee"

Pre/postconditions can express multimodal specs

- invariants,
- input/output pairs,
- traces,
- equivalence to another program

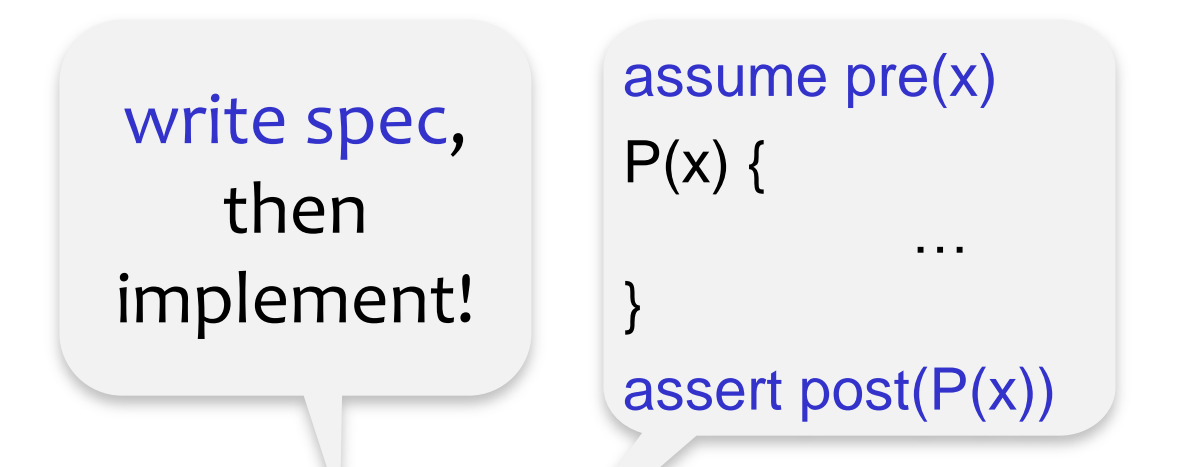

pre- and post-conditions are known as *contracts.* They are supported by modern languages and libraries, including Racket. Usually, these contracts are tested (ie, evaluated dynamically, during execution).

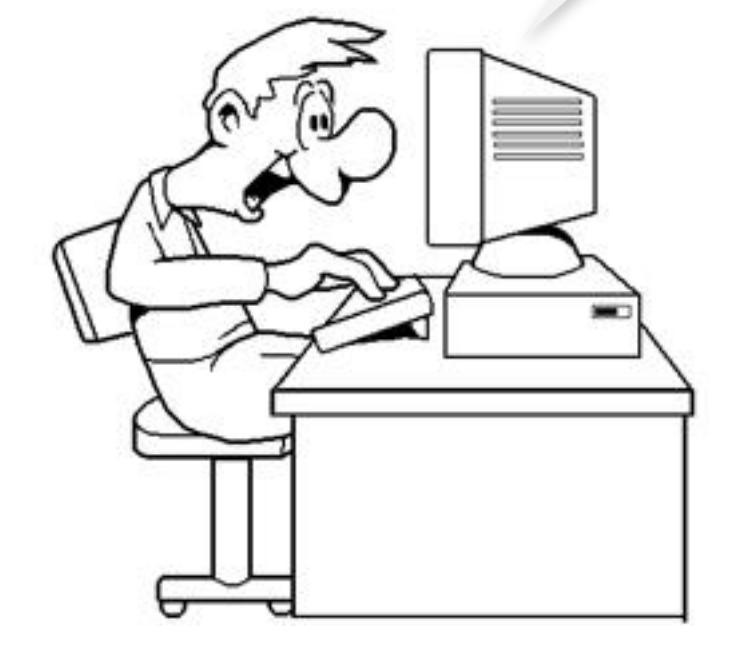

## modern programming with a solver

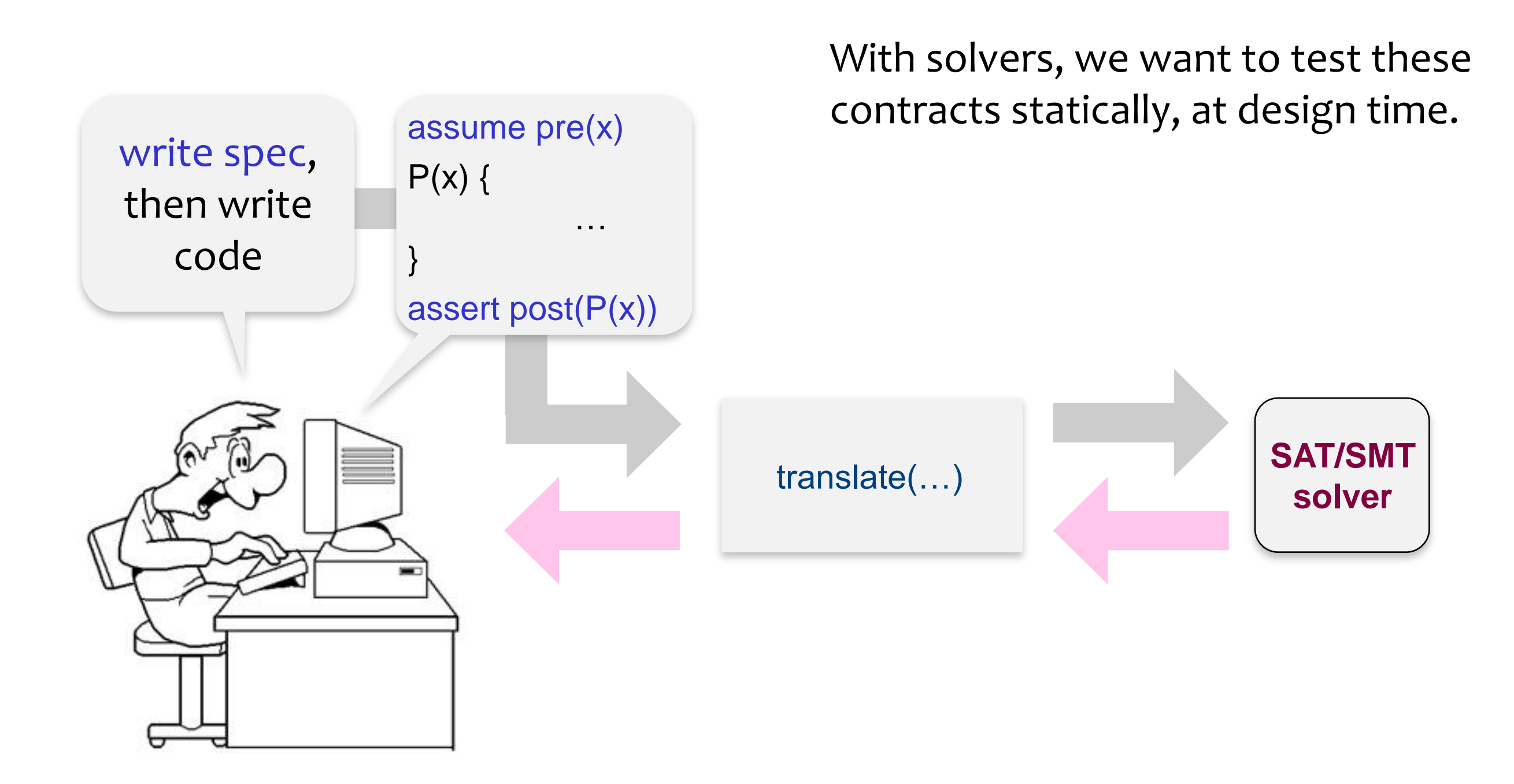

## **Verification**

## programming with a solver: **verification**

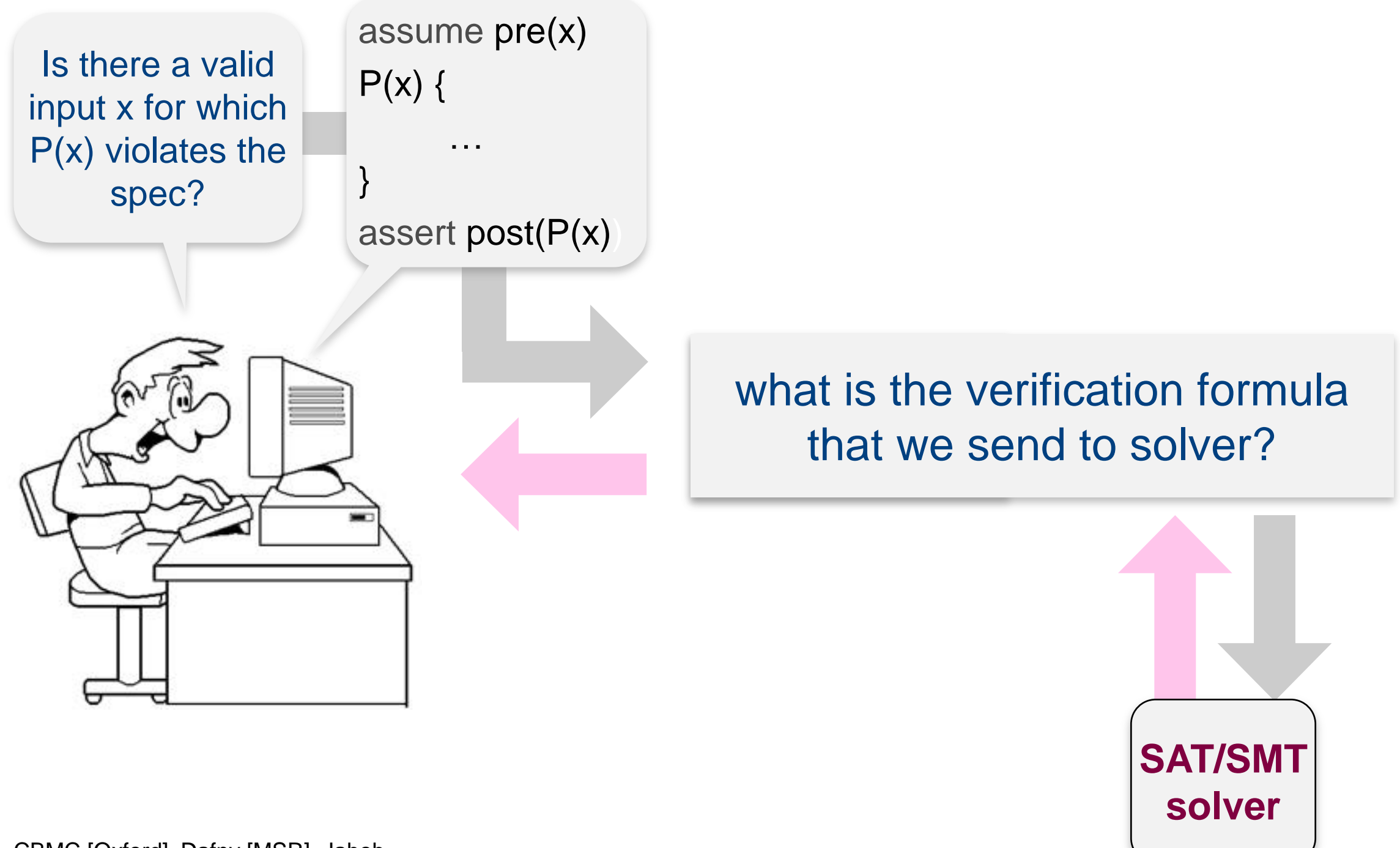

A satisfiability solver accepts a formula  $\phi(x, y, z)$  and checks if  $\phi$  is satisfiable (SAT).

If yes, the solver returns a model  $m$ , a valuation of x, y, z that satisfies  $\phi$ , ie, m makes  $\phi$  true.

If the formula is unsatisfiable (UNSAT), some solvers return minimal unsat core of  $\phi$ , a smallest set of clauses of  $\phi$  that cannot be satisfied.

$$
\phi \sim \boxed{\phi_2 \land \phi_3}
$$

SAT solvers accept propositional Boolean formulas typically in CNF form

SMT (satisfiability modulo theories) solvers accept formulas in richer logics, eg uninterpreted functions, linear arithmetic, theory of arrays

more on these in the next lecture

Correctness condition  $\phi$  says that the program is correct for all valid inputs:

$$
\forall x. \underline{pre(x)} \Rightarrow SP(x, y) \land \underline{post(x, y)}
$$
  
valid  

$$
\overline{\text{Number''} \space (correct)}
$$
  

$$
\overline{\text{power''} \space (correct)}
$$

How to prove correctness for all inputs x? Search for *counterexample*  $x$  where  $\phi$  does not hold.

 $\exists x \, . \, \neg (pre(x) \Rightarrow SP(x, y) \land post(x, y))$ 

Some simplifications:

$$
\exists x. \neg (pre(x) \Rightarrow SP(x, y) \land post(x, y))
$$
  

$$
\exists x. pre(x) \land \neg (S_p(x, y) \land post(x, y))
$$

 $S_p$  always holds (we can always find y given x since  $S_p$ encodes program execution), so the verification formula is:

$$
\exists x \, . \, pre(x) \land S_p(x, y) \land \neg post(x, y)
$$

## programming with a solver: code checking

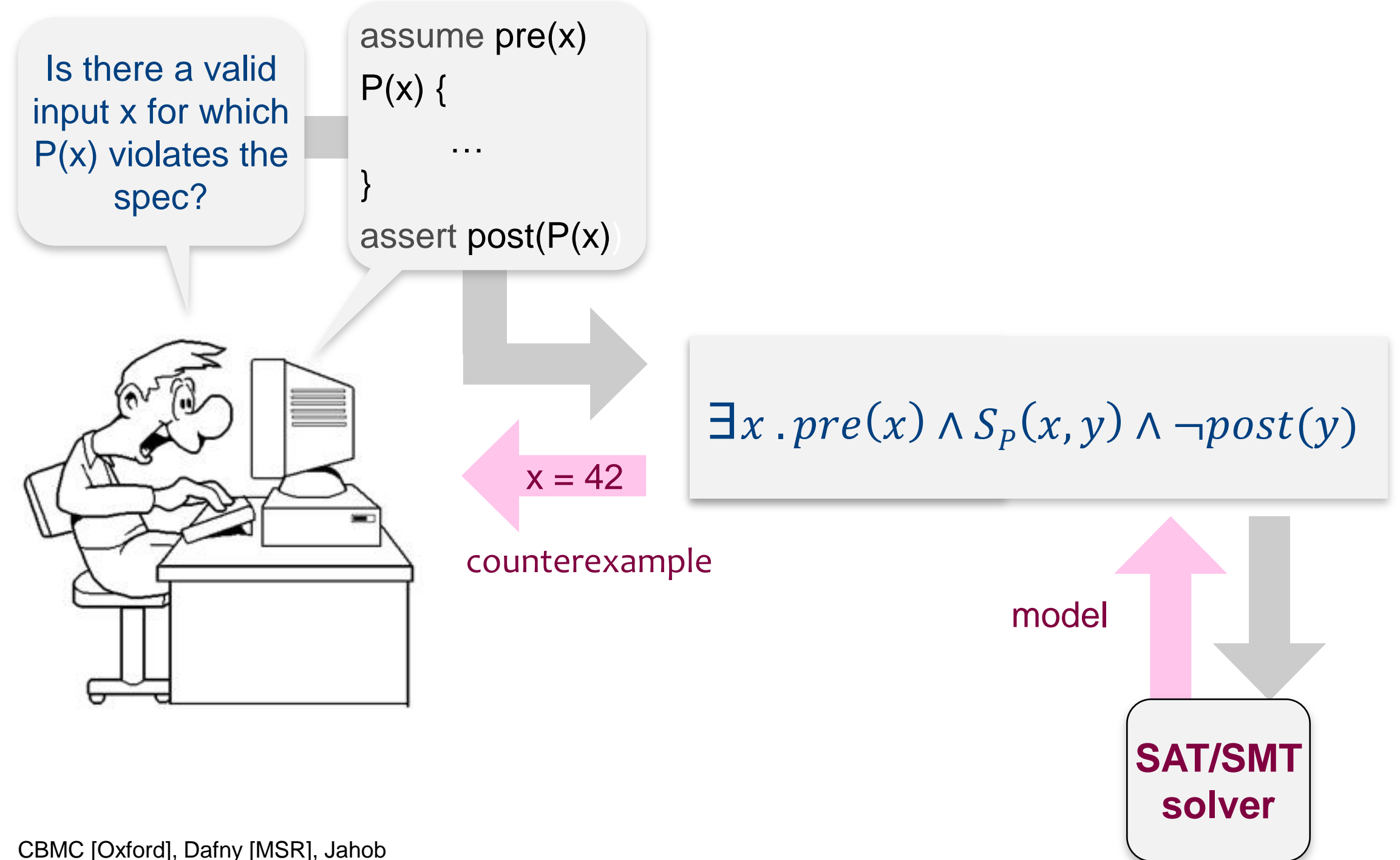

[EPFL], Miniatur / MemSAT [IBM], etc.

Triangle classifier in Rosette (using the Racket lang):

```
(define (classify a b c)
  (if (and (>= a b) (>= b c))
       (if (or (= a c) (= b c))(if (and (= a b) (= a c)) 'EQUILATERAL
                  'ISOSCELES)
            (if (not (=(*) a a) (+ (* b b) (* c c))))(if (<math>^*</math> a a) (+ <math>(^*</math> b b) (<math>^*</math> c c))) 'ACUTE
                       'OBTUSE)
                  'RIGHT))
        'ILLEGAL))
```
This classifier contains a bug.

 $pre(a, b, c):$  $a, b, c > 0 \wedge a < b + c$ 

 $post(a, b, c, y)$ :

- where  $y$  is return value from classify(a,b,c)
- we'll specify *post* functionally, with a correct implementation of classify. Think of alternative ways to specify the classifier.

(declare-datatypes () ((TriangleType EQUILATERAL ISOSCELES ACUTE OBTUSE RIGHT ILLEGAL)))

; this is the formula buggy triangle classifier

```
(define-fun classify ((a Int)(b Int)(c Int)) TriangleType
  (if (and (>= a b) (>= b c))
       (if (or (= a c) (= b c))(if (and (= a b) (= a c)) EQUILATERAL
                 ISOSCELES)
           (if (not (=(*) a a) (+ (* b b) (* c c))))(if (<math>^*</math> a a) (+ <math>(^*</math> b b) (<math>^*</math> c c))) ACUTE
                      OBTUSE)
                 RIGHT))
        ILLEGAL))
```
### Continued

- ; precondition: triangle sides must be positive and
- ; must observe the triangular inequality

```
(define-fun pre ((a Int)(b Int)(c Int)) Bool
    (and (> a 0)
         ( > b 0)( > c 0)(<b>a</b> (+ <b>b</b> <b>c</b>))))
```
; our postcondition is based on a debugged version of classify

```
(define-fun spec ((a Int)(b Int)(c Int)) TriangleType
   … ; a correct implementation comes here
)
```
(define-fun post ((a Int)(b Int)(c Int)(y TriangleType)) Bool  $( = y (spec a b c)))$ 

## Continued

; the verification condition

```
(declare-const x Int)
(declare-const y Int)
(declare-const z Int)
(assert (and (pre x y z) 
              (not (post x y z (classify x y z)))))
```

```
(check-sat)
(get-model)
```
See file classifier-verification.smt2 in the Lecture 2 directory.

# Output from the verifier is a of formula

Model of verification formula = counterexample input

```
sat
(model
   (define-fun z () Int
     1)
   (define-fun y () Int
     2)
   (define-fun x () Int
     2)
)
```
This counterexample input *refutes* correctness of classify

# **Debugging**

# programming with a solver: **debugging**

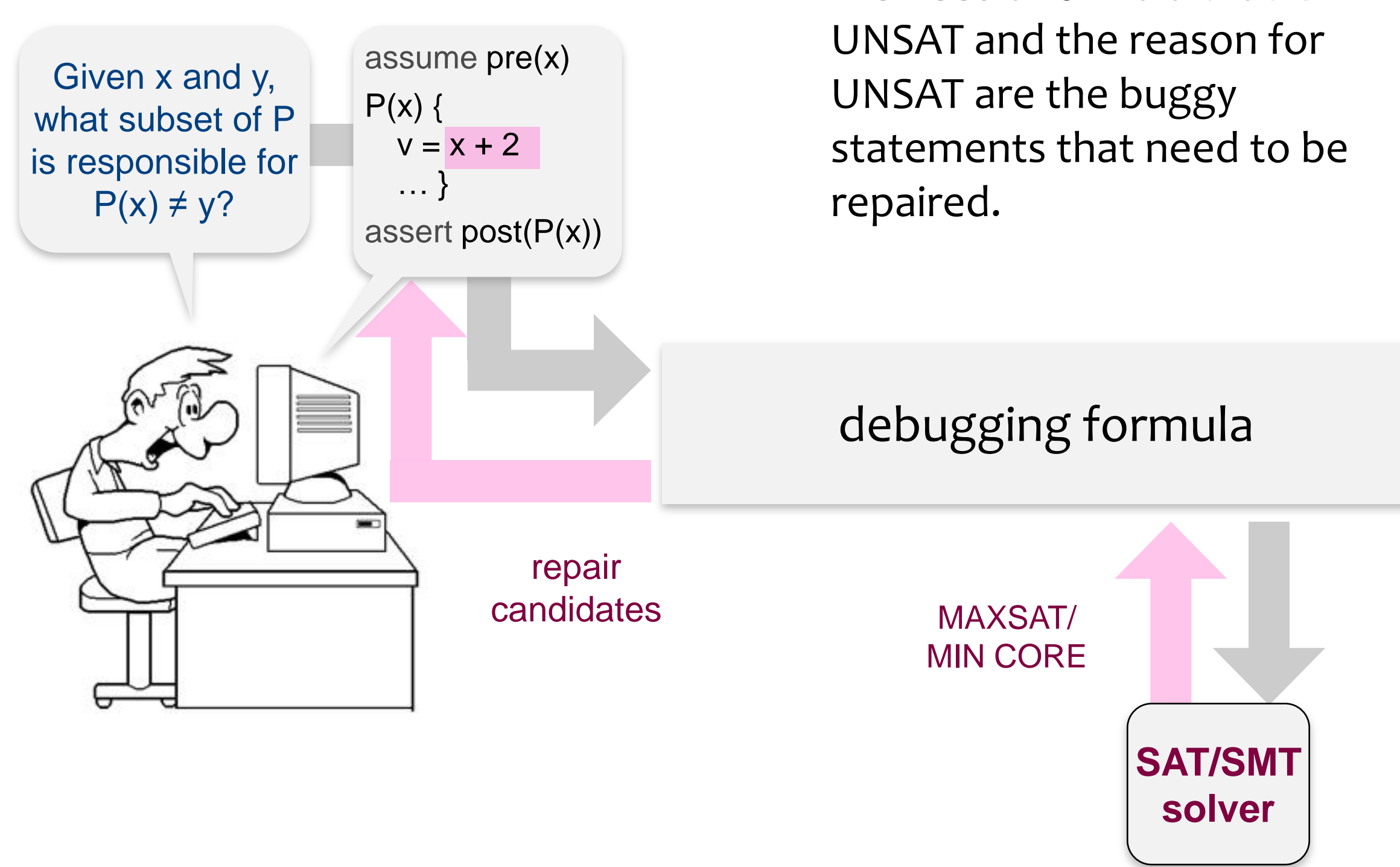

We need a formula that is

# programming with a solver: **debugging**

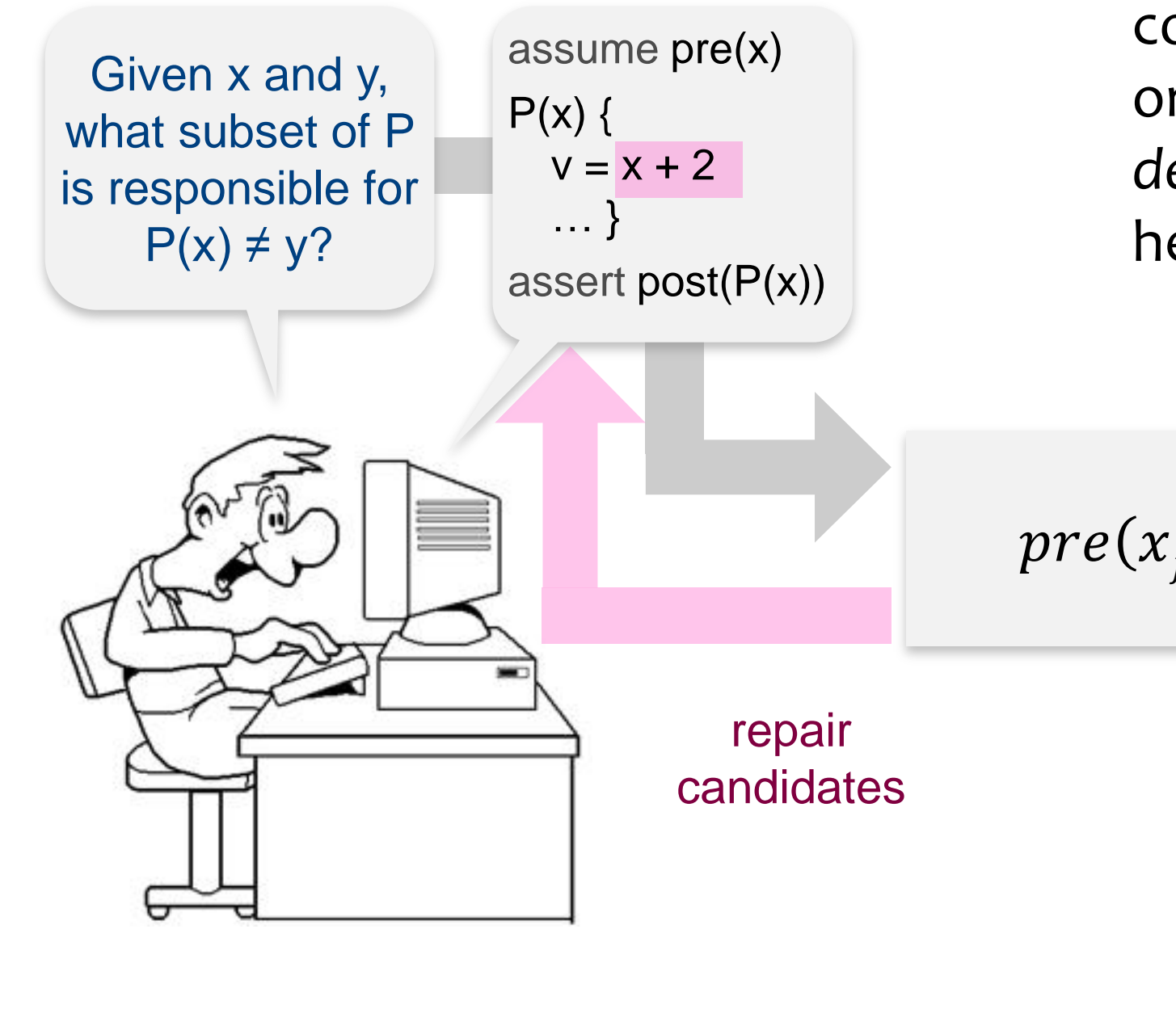

 $x_f$  is a concrete failing input computed during verification, or found during testing. The *debugging formula* below is hence UNSAT.

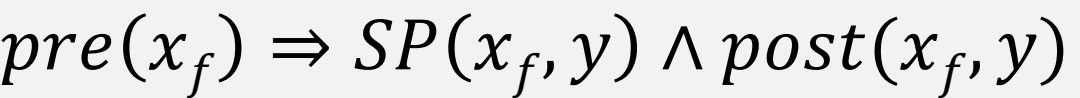

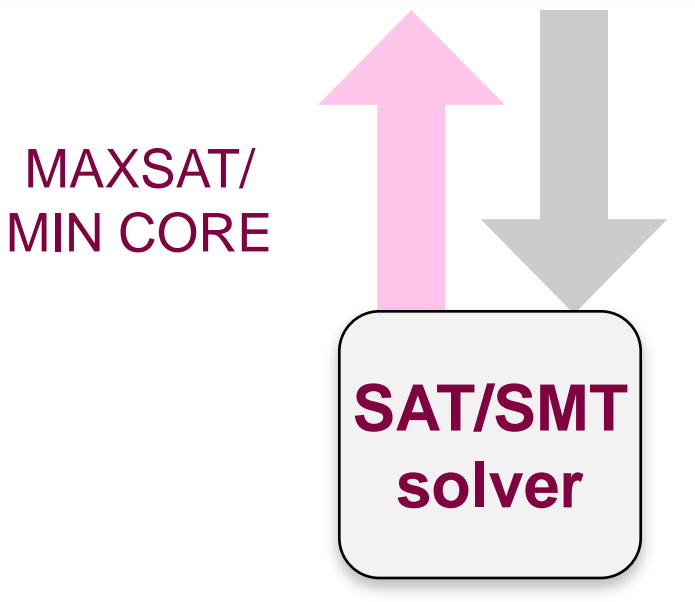

We can give names to top-level assertions

```
(assert (! (EXPR) :named NAME))
```
Z3 gives the unsat core as a subset of named assertions. Dropping any of these assertions makes the formula satisfiable.

# Debugging formula in Z3 (Step 1)

We need to decompose the function classify into small parts to see which of them are in the unsat core. Each "part" will be one assertion. First, we inline the function call by assigning values to "globals" a, b, c. This make the formula a top-level assertion.

```
(set-option :produce-unsat-cores true) why are we not naming
(declare-const a Int) (assert (= a 2)); a, b, c are the failing input
(declare-const b Int) (assert (= b 2)) ; this input was computed during
(declare-const c Int) (assert (= c 1)) ; verification
(assert (! (= ISOSCELES ) ; ISOSCELES is the expected output for 2,2,1
  (if (and (>= a b) (>= b c))
      (if (! (or (= a c) (= b c)) :named a2)
          (if (! (and (= a b) (= a c)) : named a3)
               EQUILATERAL 
               ISOSCELES)
          (if (not (=(*) a a) (+ (* b b) (* c c))))(if (<math>\times</math> a a) (+ (<math>\times</math> b b) (* c c))) ACUTE OBTUSE)
               RIGHT))
       ILLEGAL)) :named a1))
(check-sat)
(get-unsat-core) ; for details, see file classifier-unsat-core-1-course-grain.smt2
```
# Debugging formula in Z3 (Step 2)

We now break the large expression into smaller assertions using temporary variables t1 and t2.

```
(declare-const a Int) (assert (= a 26))
(declare-const b Int) (assert (= b 26))
(declare-const c Int) (assert (= c 7))
(declare-const t1 Bool (assert (l (= t1 (or (= a c) (= b c))) :named a1))
(declare-const t2 Bool) (assert (! (= t2 (and (= a b) (= a c))) :named a2))
(assert (= ISOSCELES
  (if (and (>= a b) (>= b c))
       (if t1
           (if t2
                EQUILATERAL
                ISOSCELES)
          (if (not (=(*) a a) (+ (* b b) (* c c))))(if (<math>\times</math> ( * a a) (+ <math>\times</math> b b) (* c c))) ACUTE OBTUSE) RIGHT))
       ILLEGAL)))
```

```
(check-sat)
(get-unsat-core) ; -> Unsat core is (a1), the list of one assertion named a1. 30
```
Unsat core comprises of the sole assertion a1.

Commenting out the assertion a1 makes the formula SAT. (Try it!)

In other words, the program becomes correct on the failing input used in computing the core (2,2,1).

The execution on (2,2,2) became correct because commenting out a1 makes t1 unconstrained, which allows the solver to pick any value for t1. It picks a value that makes the program correct on this execution.

Assertion is a repair candidate because we want to change the code that computes the value of  $t1$ .  $31$ 

# Buggy classifier bug identified via unsat core

This code is in the source language (Racket):

```
(define (classify a b c)
  (if (and (>= a b) (>= b c))
        (if (or (= a c) (= b c))
            (if (and (= a b) (= a c)) 'EQUILATERAL
                  'ISOSCELES)
            (if (not (=(*) a a) (+ (* b b) (* c c))))(if (<math>^*</math> a a) (+ <math>(^*</math> b b) (<math>^*</math> c c))) 'ACUTE
                       'OBTUSE)
                  'RIGHT))
        'ILLEGAL))
```
Note: If we broke the assertion a1 further, the core would contain three assertions, underlined:

```
(define (classify a b c)
  (if (and (>= a b) (>= b c))
        (if (or (= a c) (= b c))
           (i f (and (= a b) (= a c)) 'EQUILATERAL
                  'ISOSCELES)
            (if (not (=(*) a a) (+ (* b b) (* c c))))(if (<math>^*</math> a a) (+ <math>(^*</math> b b) (<math>^*</math> c c))) 'ACUTE 'OBTUSE) 'RIGHT))
        'ILLEGAL))
```
Changing the value of the or expression, or either of the equalities, can rescue this failing run.  $\frac{33}{2}$ 

### Mapping unsat core back to source code

#### This is how Rosette maps the unsat to src.

```
000triangle.rkt - DrRacket
                                                  Check Syntax \bigcirc Debug \bigcirc Macro Stepper \bigcirc Run Stop
triangle.rkt ▼ (define ...) ▼
 1
     #lang s-exp rosette
 2
 3
     (define (classify a b c)
       (if (and (>= a b) (>= b c))4
 5
            (if (or (= a c) (= b c))6
                 (if (and (= a b) (= a c))7
                      'EQUILATERAL
 8
                      'ISOSCELES)
 9
                 (if (not (= (* a a) (+ (* b b) (* c c)))10
                      (if (< * a a) (+ (* b b) (* c c)))11
                           ' ACUTE
12'OBTUSE)
13
                      'RIGHT))
14
            'ILLEGAL))
15.
Welcome to DrRacket, version 5.2.1 [3m].
Language: s-exp rosette [custom]; memory limit: 2048 MB.
> (pretty-debug (assert (equal? (classify 26 26 7) 'ISOSCELES)))
 \blacktriangleright#<syntax:3:24 (equal? (classify 26 26 7) (q...>
 ▶ #<syntax:/Users/emina/Workspaces/rosette/demo/cs294/triangle.rkt:5:23 =>
Fi<syntax:/Users/emina/Workspaces/rosette/demo/cs294/triangle.rkt:5:15 =>
\rightarrow5:15 - 5:16Determine language from source custom ▼
```
# **Synthesis**

## programming with a solver: synthesis

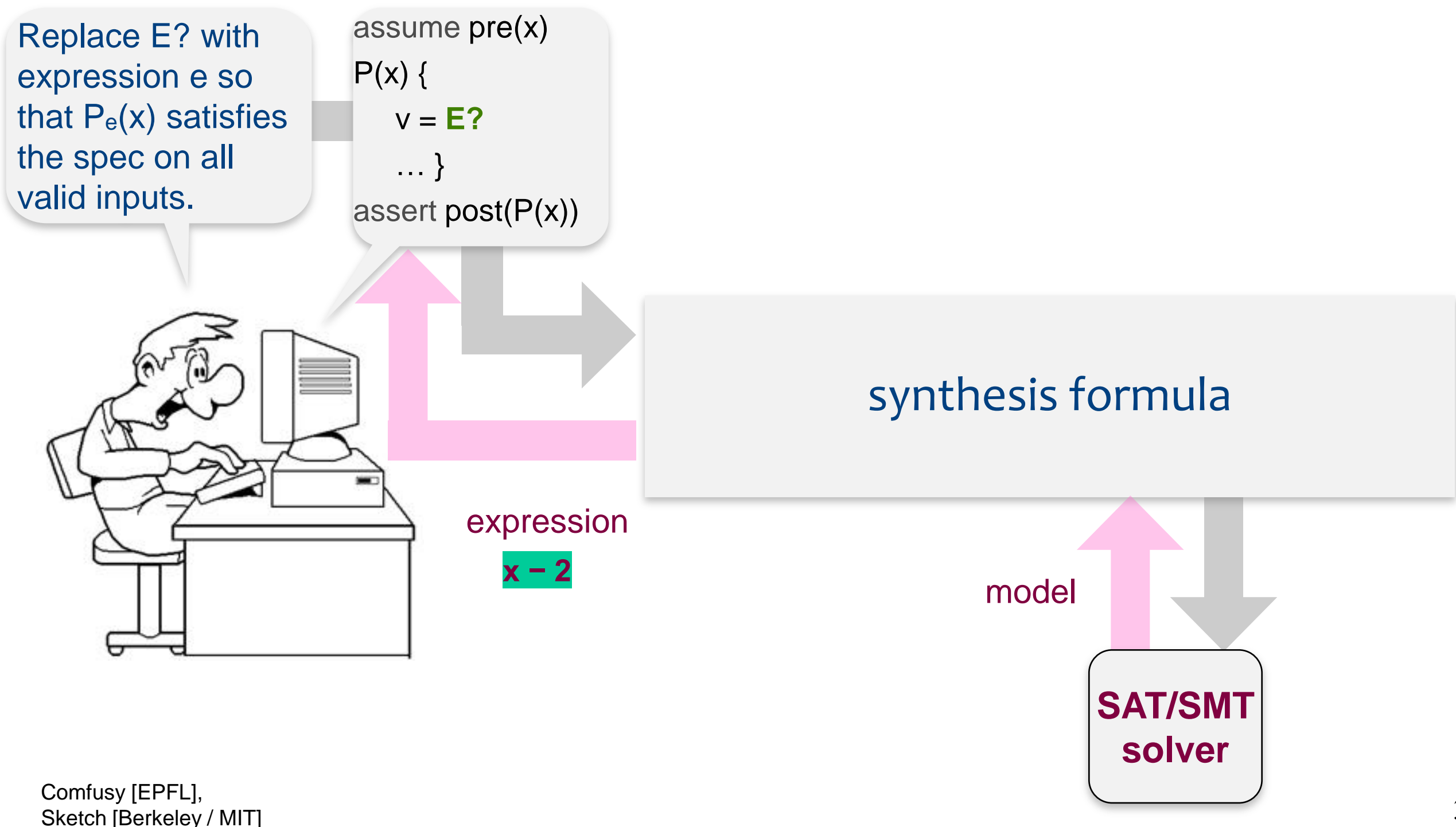

We ask the synthesizer to replace the buggy expression, **(or (= a c))(= b c)**, with a suitable expression from this grammar

hole --> e **and** e | e **or** e e --> var op var var --> **a** | **b** | **c** op --> **=** | **<=** | **<** | **>** | **>=**

We want to write a partial program (sketch) that syntactically looks roughly as follows:

(define (classify a b c)  $(if (and (>= a b) (> = b c))$  (if **(hole)** ; this used to be **(or (= a c))(= b c)**  $(if (and (= a b) (= a c))$ 

First we define the "elementary" holes.

These are the values computed by the solver.

These elementary holes determine which expression we will derive from the grammar (see next slides):

(declare-const h0 Int)

(declare-const h1 Int)

(declare-const h2 Int)

(declare-const h3 Int)

(declare-const h4 Int)

(declare-const h5 Int)

(declare-const h6 Int)

The call to function hole expands into an expression determined by the values of h0, …, h6, which are under solver's control.

(define-fun hole((a Int)(b Int)(c Int)) Bool (synth-connective h0 (synth-comparator h1 (synth-var h2 a b c) (synth-var h3 a b c)) (synth-comparator h4 (synth-var h5 a b c) (synth-var h6 a b c))))

### Part 3: the rest of the hole grammar

```
(define-fun synth-var ((h Int)(a Int)
                          (b Int)(c Int)) Int
    (if (= h 0)<u>a sa sana</u>
        (if (= h 1) b c)))
```

```
(define-fun synth-connective ((h Int)(v1 Bool)
                                (v2 Bool)) Bool
```

```
(if (= h 0) (and v1 v2)
     (or v1 v2)))
```
You can find synth-comparator in classifier-synthesis.smt2.  $_{40}$ 

The hole expands to an expression from the grammar that will make the program correct (if one exists).

The expression is over variables a,b,c, hence the arguments to the call to hole.

(define-fun classify ((a Int)(b Int)(c Int)) TriangleType  $(if (and (>= a b) (> = b c))$  (if **(hole a b c)**  $(if (and (= a b) (= a c))$ ...

The partial program is now translated to a formula. Q: how many parameters does the formula have? A: h0, …, h6, a, b, c, (and, technically, also the return value) We are now ready to formulate the synthesis formula to be solved. It suffices to add i/o pair constraints:

 $(assert (= (classify 2 12 27) ILLEGAL))$  $(assert (= (classify 5 4 3) RIGHT))$ (assert (= (classify 26 14 14) ISOSCELES)) (assert (= (classify 19 19 19) EQUILATERAL))  $(assert (= (classify 9 6 4) 0BTUSE))$ ... ; we have 8 input/output pairs in total

These i/o pairs sufficed to obtain a program correct on all inputs. The program

 $ho \rightarrow 1$ 

- $h1 \rightarrow 0$
- $h2 50$
- $h3 21$
- $h4 > 0$
- $h5 > 1$

 $h6 ->2$ 

which means the hole is  $($ or  $($  = a b $)($  = b c $))$ 

## programming with a solver: synthesis

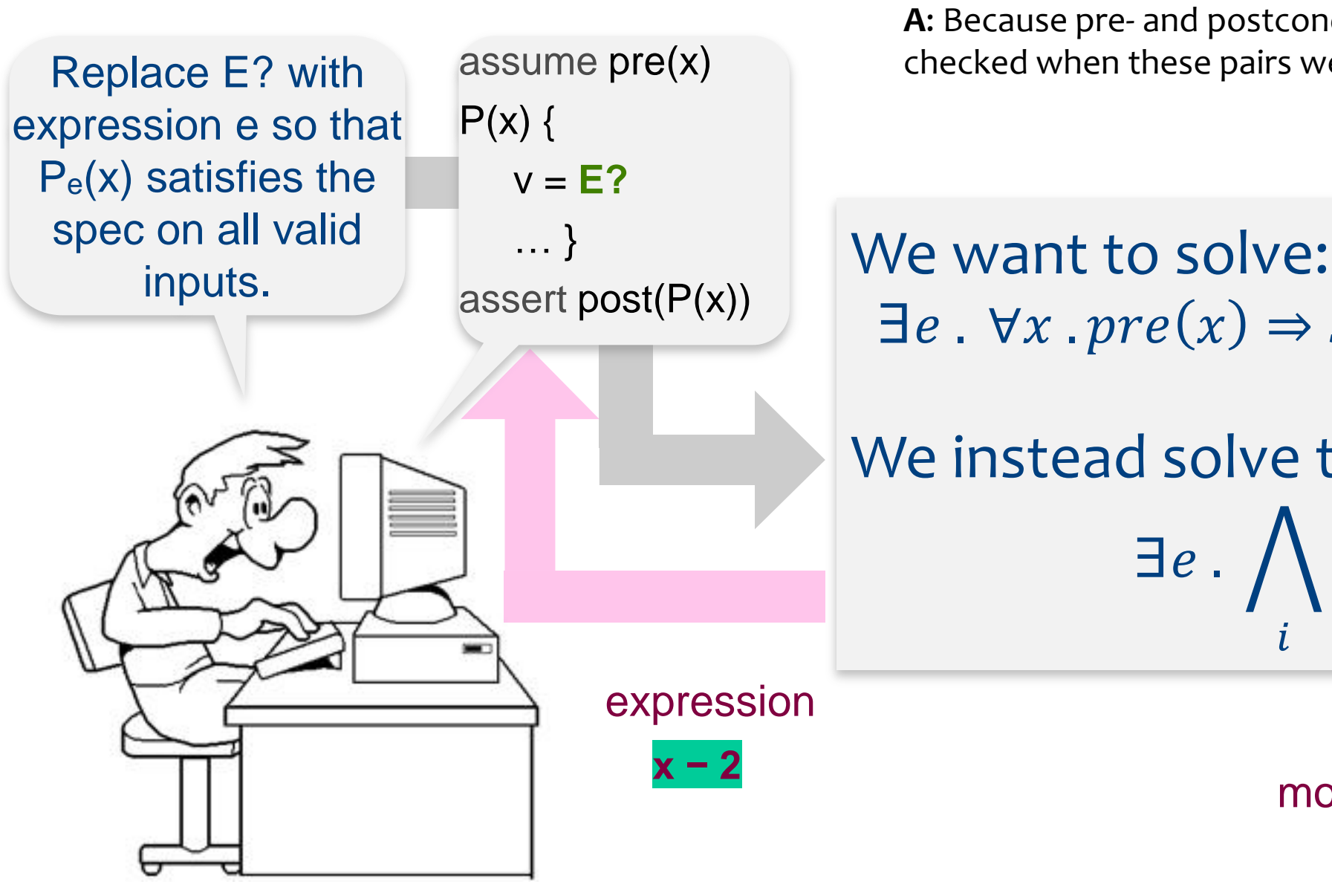

**Q**: Why doesn't the inductive synthesis variant say  $\exists e \, . \, \Lambda_i \, pre(x) \Rightarrow S_p(x, y, e) \wedge post(x, y)$ ? **A:** Because pre- and postconditions on pairs  $x_i$ ,  $y_i$  have been checked when these pairs were selected.

 $\exists e \cdot \forall x \cdot pre(x) \Rightarrow S_p(x, y, e) \land post(x, y)$ 

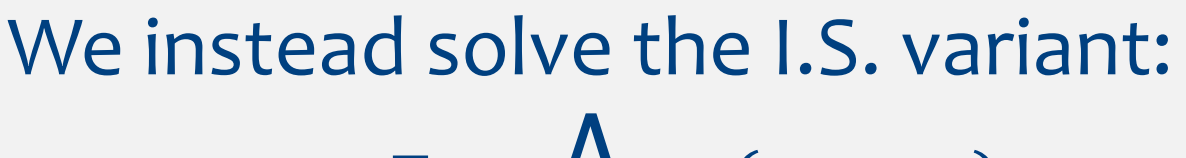

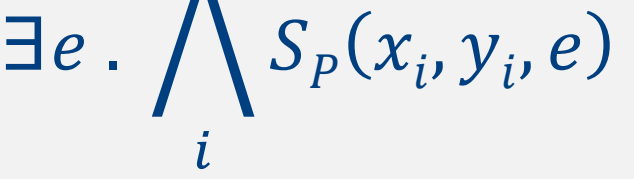

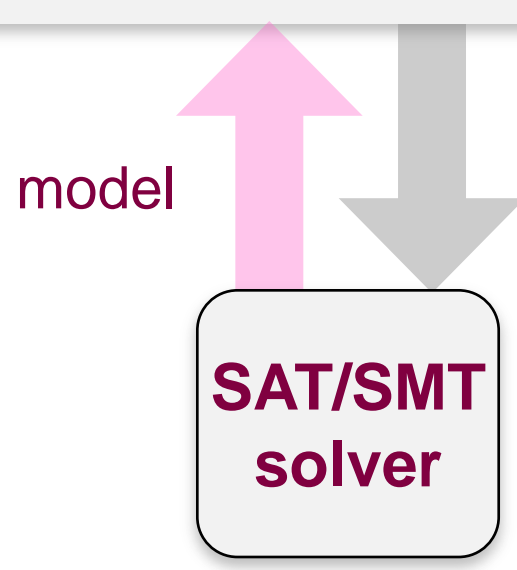

## Why is this an incorrect synthesis formula?

```
; hole grammar defined as previously, including the 7 hole vars
(declare-const h0 Int) … (declare-const h6 Int)
; the partial program is the same 
(define-fun classify ((a Int)(b Int)(c Int)) TriangleType
  (if (and (>= a b) (>= b c))
       (if (hole a b c)
           (if (and (= a b) (= a c)); now we change things, reusing the formula from the verification problem
(declare-const x Int)
(declare-const y Int)
(declare-const z Int)
(assert (and (pre x y z) 
                (not (post x y z (classify x y z)))))
(check-sat)
(get-model)
```
What problem did we solve?

$$
\exists x, y, z, \vec{h} \cdot pre(x) \Rightarrow S_p(x, y, e) \land post(x, y)
$$

The solver finds a hole value and just one input on which this hole yields a correct program.

we want holes that are correct on all inputs

We can ask the solver for alternative programs, by insisting that the solution differs from the first one:

; ask for a solution different from "(or  $(= a b)(= b c))$ "  $(assert (not (and (= h0 1)(= h1 0)(= h2 0)(= h3 1))$  $(= h4 \theta)(= h5 \ 1)(= h6 \ 2))))$ 

The second synthesized program may be a simple algebraic variation (eg, (or  $(= b a)(= b c)$ ), so we suppress such variations with lexicographic ordering:

; example: a=b is legal but b=a is not (assert (and (< h2 h3)(< h5 h6)))

; (or ( = a b)( = b c)) is legal but (or ( = b c)( = a b)) is not (assert (<= h2 h5))

(Manual) enumeration leads to four solutions for the hole:

1. (or  $( = a b)( = b c)$ ) 2. (or  $( = a b)( \le b c)$ ) 3. (or  $(**=** a **b**) (****=** b **c**)**$ ) 4. (or  $(<= a b)(= b c)$ )

Some of these solutions may be surprising. Are they all correct on all inputs or only on the small set of eight input/output pairs?

To find out, verify these solutions. Our verifier says thay are all correct.

# **Angelic Programming**

# programming with a solver: **angelic execution**

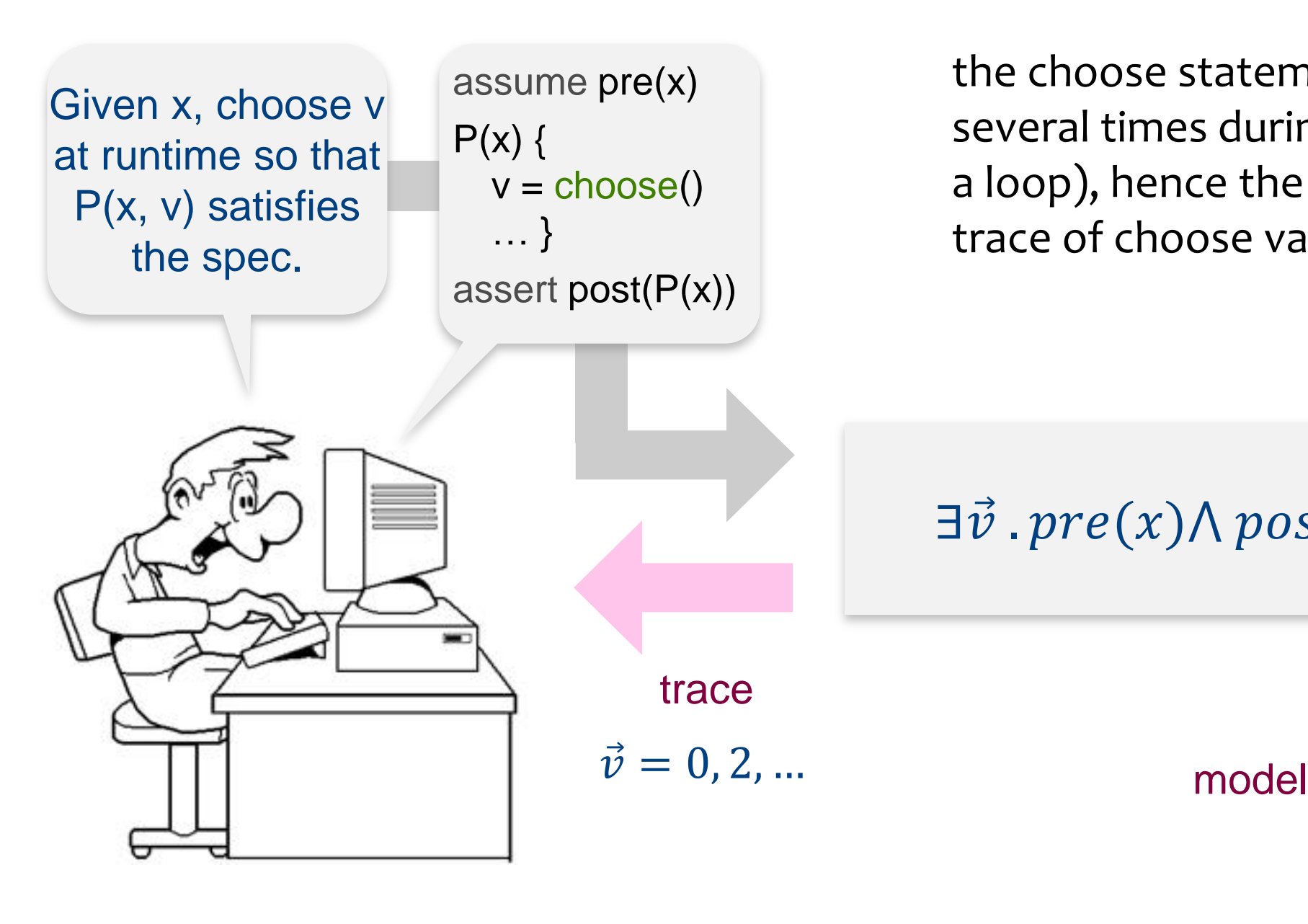

the choose statements may be executed several times during the execution (due to a loop), hence the model is mapped to a trace of choose values.

 $\exists \vec{v}$  .  $pre(x) \land post(y) \land S_{P}(x, y, \vec{v})$ 

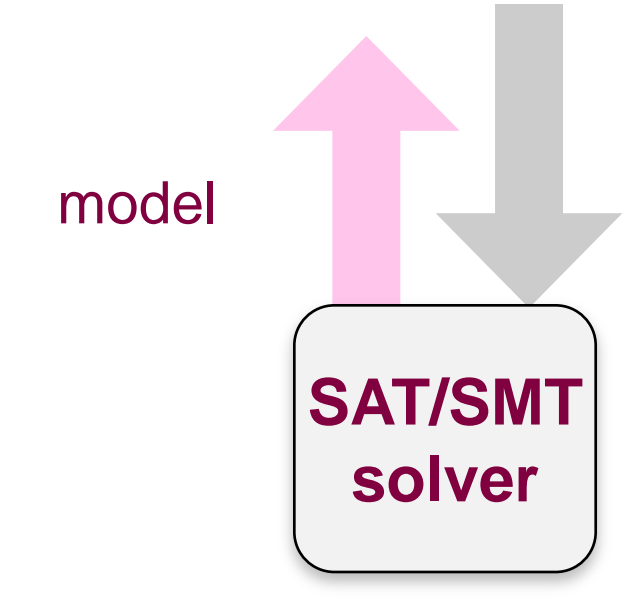

Kaplan [EPFL], PBnJ [UCLA], Skalch [Berkeley], Squander [MIT], etc.

The n-queens problem with angelic programming

```
for i in 1..n
```
; place queen  $i$  in a suitable position in the ith column.

; the position is selected by the oracle from the domain  $\{1, ..., n\}$  $position[i] = choose(1..n)$ 

end for

; now check for absence of conflicts (this is our correctness condition)

```
for i in 1..n
     for j in 1..i-1
         assert queens i, j do not conflict
     end for
end for
```
### **Constraint solving**: solves for a value

- this value satisfies given constraints
- this is a FO value (Bool, Int, Vector of Int, …)
	- FO=first order, SO=second order

### **Synthesis**: solves for a program

- this program must meet the specification
- program is a SO value a function from value to value
- in our synthesis approach, we reduce SO to FO with holes

## Angelic programming is runtime constraint solving

- choose'n values must meet the constraint that the program terminates without failing any assertion
	- termination may be optional, depending on the setting

The **choose** expression is *angelic* nondeterminism

- the oracle chooses the value to meet the spec if possible

Compare with *demonic* nondeterminism

- used to model an adversary in program verification
	- eg, an interleaving of instructions
- here, we want from the oracle a counterexample interleaving, one that that breaks the spec

Choose is used *during program development* 

- choose expressions return values to be eventually computed by code (that we haven't yet implemented)
- example: choose is used to construct a binary search tree *data structure* for given data and a repOK procedure that checks if data structure is a bst (see code on next slide)

#### Choose expressions remain in final code

- in n-queens, the choose expr remains in finished code
- we have no intention to replace it with classical operational code
- that code would anyway just perform search; the code might do it better than our solver, but often the solver suffices even in real applications  $54$

}

Node insertT(Node root, int data) { if (root == null) return new Node(data); Node nn = new Node(data);  **// ask oracle for Node n, where nn will be inserted** Node n = choose(*set of Nodes created so far*)  **// oracle tells us whether to insert as left/right child** if (choose(Bool)) n.left = nn else n.right = nn return root

Imagine you are writing an interpreter for a dataflow language (the DSL in your project), eg

- actor language
- attribute grammar evaluator

This interpreter must choose an order in which to fire executions of nodes, assignments, etc

Your interpreter can compute this order or it can ask choose to compute it given a spec of what partial order must be met by a correct execution

## Summary

#### Constraint solving solves several problems:

- invert the program execution (yields input, given output) it's not the same as inverting the program (yields a program)
- verify the program

by asking if a violating input exists

- localize the fault

by asking which assertions need to be relaxed to meet the spec

- synthesize a program fragment

we can synthesize expressions, statements, not just constants

- angelic execution

ask an oracle for a suitable value at runtime

A program *P* is translated into the same formula  $S_p$  but the formulas for the various problems are different.

Sometimes it is suitable to translate the program differently for each problem, for performance reasons.

Solvers accepts different logics and encoding in these logics has vastly different performance.

Here, a comparison of encoding of SIMD matrix transpose in various solvers and logics.

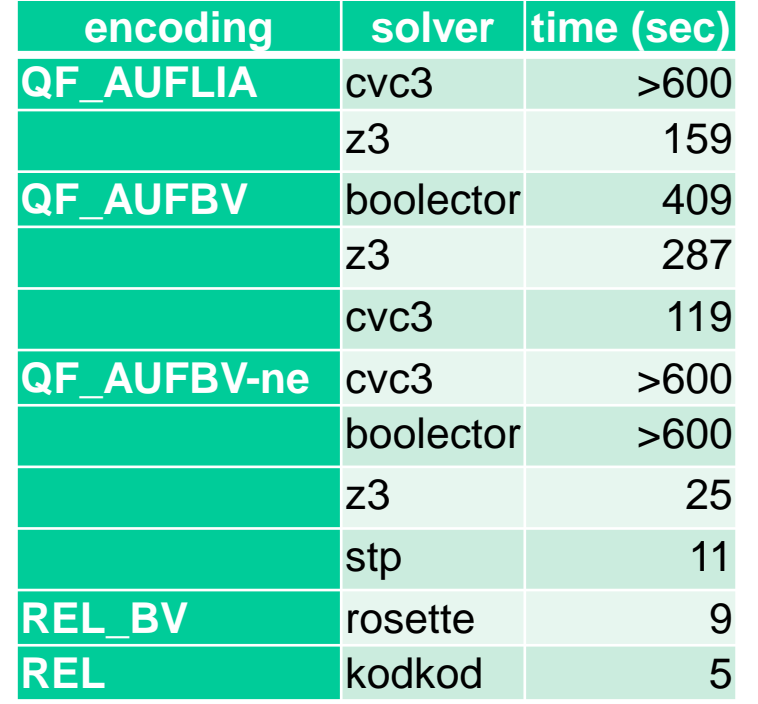

Next lecture (cont)

Intro to the solver logics

Encoding arrays and loops

Using Racket as a formula code generator

Ideas for the semester project

SMT2 language guide: <http://rise4fun.com/z3/tutorial/guide>

Practical Z3 questions: <http://stackoverflow.com/questions/tagged/z3>